# **Committee Based Approaches to Active Learning to Active Learning**

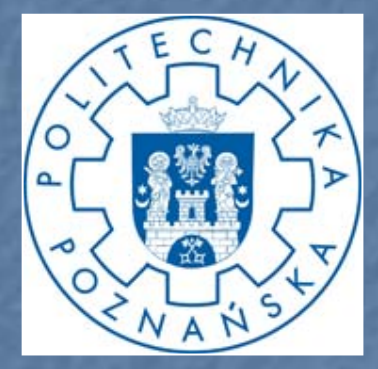

Jerzy Stefanowski

+ support of Marcin Pachocki **Institute of Computing Science** Poznań University of Technology

TPD students – – Advanced Data Mining Poznan, 2009/2010

### A typical approach to supervised learning

Construct data representation (objects x attributes) and label examples **E** Possibly pre-process (feature construction)

T. Learn from all labeled examples

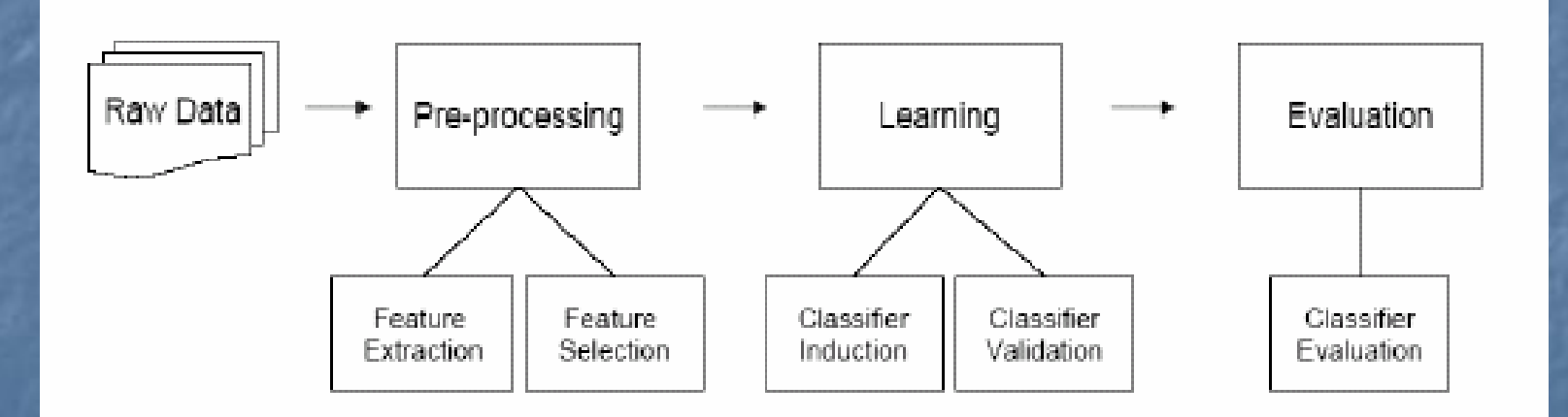

### **Motivations**

- $\blacksquare$ Limited number of labeled examples; Unlabeled examples are easily available
	- Labeling costly
- $\Box$ Examples:
	- Ò. Classification of Web pages, email filtering, text categorization.
- п Aims
	- $\blacksquare$  An efficient classifier with a minimal number of additional labeling

David Cohn, Les Atlas, Richard Ladner - Improving Generalization with Active Learning, Machine Learning, 1994.

# Cele aktywnego uczenia (1)

- Osiągnięcie jak najwyższej trafności klasyfikowania przy jak najmniejszej liczbie przykładów uczących potrzebnych na starcie algorytmu.
- · Minimalizacja odwołań do eksperta w celu pozyskania etykiety dla przykładów.
- Minimalizacja czasu konstrukcji złożonego klasyfikatora (komitetu) oraz czasu klasyfikacji nowych przykładów.

#### **Active Learning**

Passive vs. Active Learning:  $\Box$  An algorithm controls input examples It is able to query (oracle / teacher) and receives a response (label) before outputting a final classifier T How to select queries?

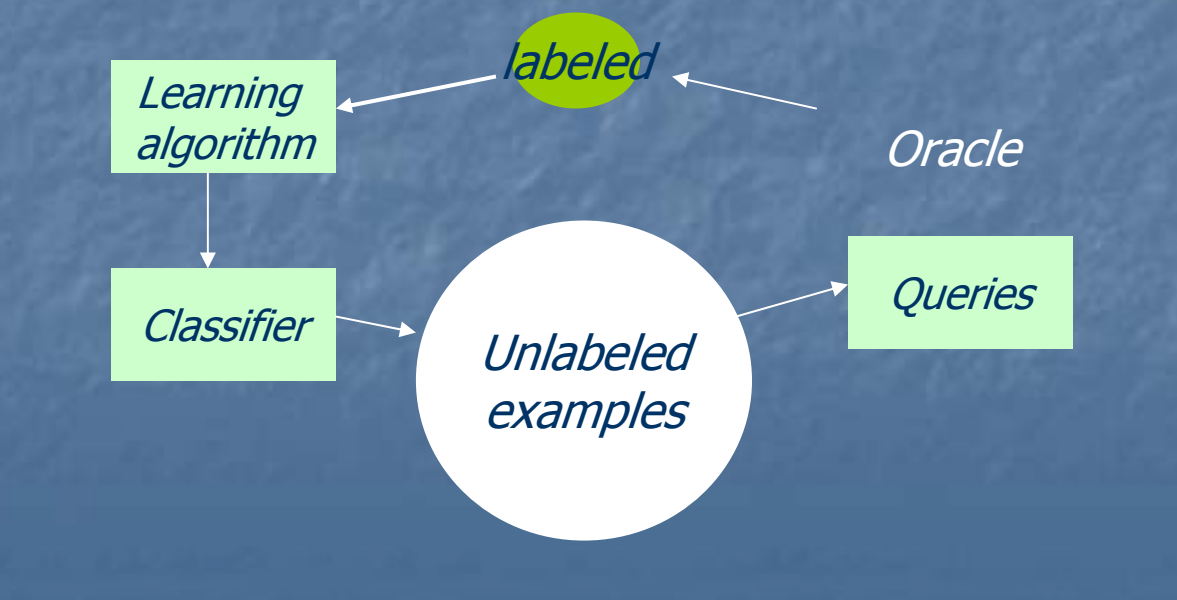

### Active Learning Structure

"wise learner is one which will classify easy cases by itself and reserve difficult cases for the teacher" [Turney]

#### Who is an oracle?

 $\overline{\phantom{0}}$ 

Given: Training dataset  $L$  of labelled examples Oracle  $T$ Source of unlabeled examples  $U$ Stopping criteria  $M$ .

While stopping criteria not met

- Obtain query  $x$  for Teacher to label.
- Have the Teacher label the query  $y = T(x)$ .
- Add example to set of labelled examples  $L = L \cup \{(x, y)\}.$
- Induce new classifier from training dataset  $C_i = I(L)$ .

Output a final classifier  $C$ 

Figure 2: Generic Active Learning Structure

### Do not ask too many questions!

#### $\overline{\phantom{a}}$ Query vs. random sampling

If only 1 in 1000 texts are class members and only 500 texts can be labelled, then a random sample will usually contain 500 negative examples and no positive.

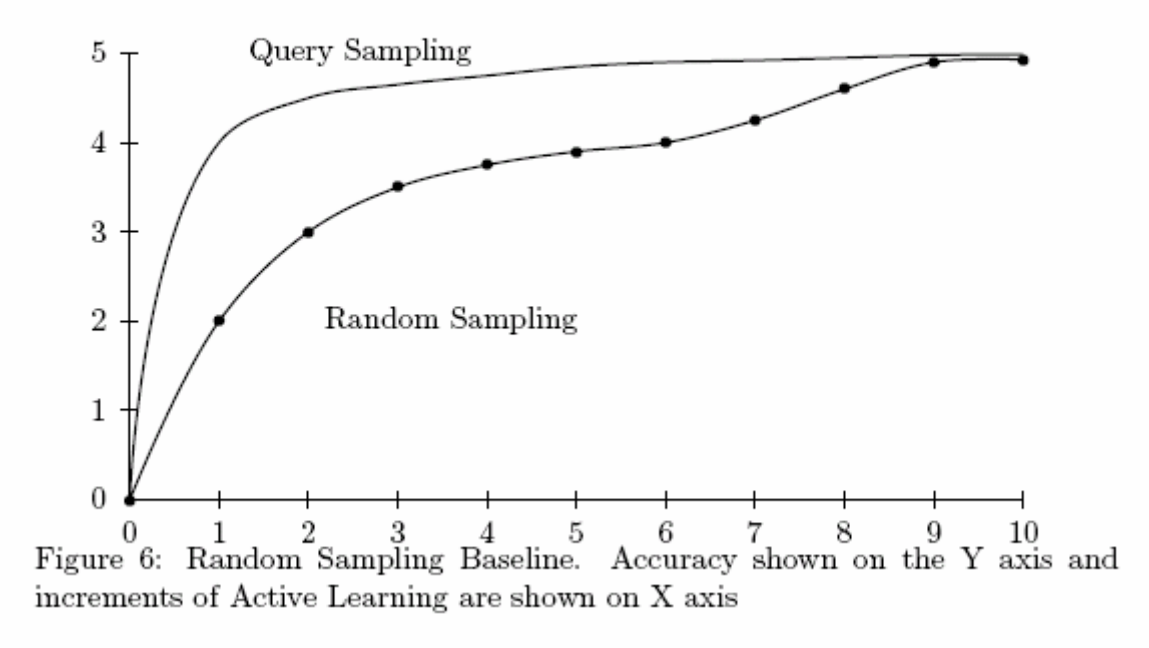

#### Previous Research

 $\overline{\phantom{a}}$ **Exampling [Cohn et al. 94]** Selective sampling [Cohn et al. 94]  $\overline{\phantom{a}}$ Uncertainty sampling [Lewis,Catlett 94]

þ.

…

 $\overline{\phantom{a}}$ **Ensembles Query by Committee of Two [Sueng et al.;** Freund et al. 97] **Sampling committees - Query by Committee [Abe, Mamitsuka 98]**  $\mathbb{R}^2$ **QBC and Active Decorate [Melvile, Mooney 04]** 

# Selective Sampling

- David Cohn, Les Atlas, Richard Ladner Improving Generalization with Active Learning, Machine Learning, 1994.
- · Bazuje na pojęciu regionu niepewności. Jest to wybrany podzbiór z dziedziny danych wejściowych, w którym spodziewamy się znaleźć interesujące przykłady.
- · Zakłada znajomość rozkładu danych wejściowych (lub jego przybliżenia).

#### Selective Sampling - podejście naiwne

- · Oparte o pojedyncza sieć neuronowa. Stosowane jedynie dla binarnych problemów klasyfikacji.
- · Dla znormalizowanej wartości na wyjściu sieci neuronowej z przedziału <0; 1> region niepewności można zdefiniować w nastepujący sposób:
	- "1" dla wartości na wyjściu z przedziału <0.9; 1>
	- "0" dla wartości na wyjściu z przedziału <0; 0.1>
	- niepewny dla wartości na wyjściu z przedziału (0.1; 0.9)
- · Niepewność jest mierzona tylko w obrębie danej konfiguracji sieci, a nie we wszystkich możliwych konfiguracjach danej architektury sieci.

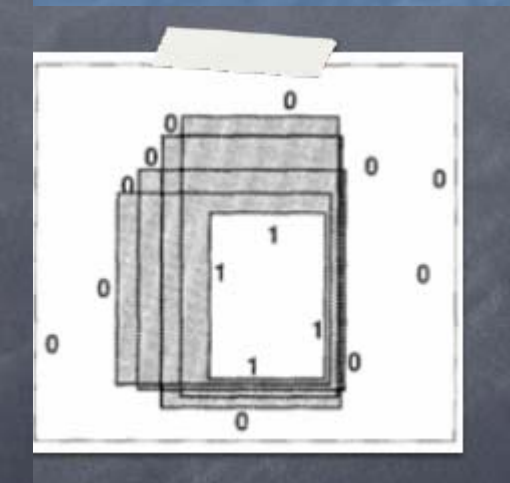

# Query by Committee

- H. S. Seung, Manfred Opper, Haim Sompolinsky. Query by committee. 1992
- · Po raz pierwszy pojawia się pojęcie komitetu złożonego z co najmniej dwóch klasyfikatorów.
- Algorytm uczący traktowany był jako algorytm działający on-line i analizowano w nim spadek błędu klasyfikowania w funkcji liczby zapytań do eksperta.
- Yoav Freund, H. S. Seung, Eli Shamir, Naftali Tishby. Selective sampling using the query by committee algorithm. 1997.

# Query by Committee

- L set of labeled examples
- $U$  set of unlabeled examples
- A base learning agorithm
- $k$  number of act iterations
- $m$  size of each sample
- Repeat  $k$  times
- Generate a committee of classifiers  $C^*$  = EnsembleMethod(A, L)
- 2.For each x in U compute Info\_val( $C^*$ ,x), based on the current committee
- Select a subset  $S$  of  $m$  examples with max Info\_val
- . Obtain Labels from Oracle for examples in  $S$
- . Remove examples in  $S$  from  $U$  and add to  $L$ Return Ensemble

### Active vs. Passive Learning

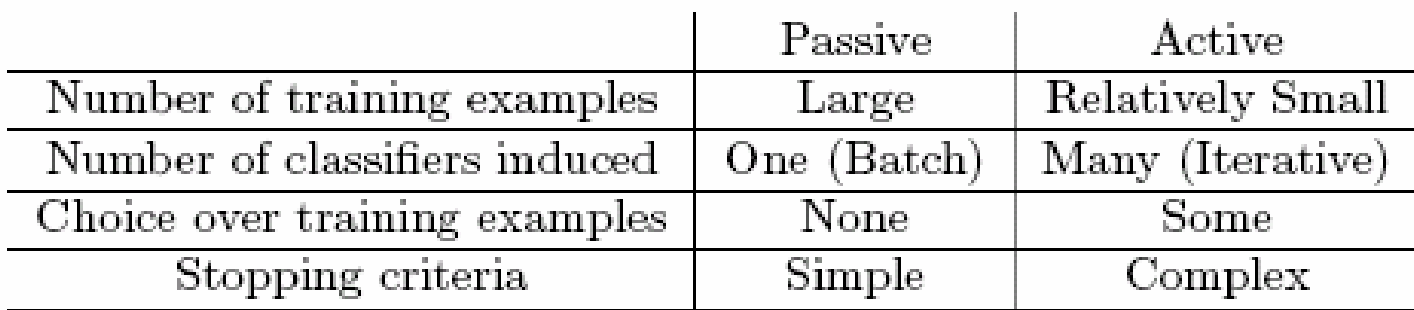

Table 3: A simple, high level comparison between passive and active learning

### **Research Questions**

 $\overline{\phantom{a}}$ Algorithms for constructing committees  $\overline{\phantom{a}}$ **E** Selection of examples to queries  $\mathbb{R}^2$ **Disagreement measures**  $\blacksquare$  How many examples to query  $\overline{\phantom{a}}$ Influence of creating the starting labeled set  $\overline{\phantom{a}}$ **An experimental evaluation of different** approaches approaches

**Constructing Committees** þ. Considered approaches  $\mathbb{R}^2$ **Bagging [Abe,Mamitsuka 98]**  $\mathbb{R}^2$ **Boosting [Abe,Mamitsuka 98] Decorate [Melville,Mooney 03]** → Active\_Decorate [MM 04]  $\blacksquare$  Iterative and adaptive multiple classifier **E** Additional artificial training examples to get more diversified component classifiers **Random Forests** 

### Zastosowane podejście (2): algorytm Decorate

#### Given:

T - set of m learning examples < $(x_1, y_1), ..., (x_n, y_n)$  > with labels y<sub>i</sub> Csize - desired ensemble size I<sub>may</sub> - maximum number of iterations to build an ensemble  $R<sub>size</sub>$  - factor that determines number of artificial examples to generate A - base learning agorithm  $1 i = 1$  $2$  trials = 1 3.  $C_i = A(T)$ 

4. Initialize ensemble,  $C^* = /C_i$ 

5. Compute ensemble error, e

6. While  $i < C<sub>size</sub>$  and trials  $\lt l<sub>max</sub>$ 

7. Generate  $R_{size} \times |T|$  training examples, R, based on distribution of training data

8. Label examples in R with probability of class labels inversely proportional to C\*s predictions

9.  $T = T U R$ , add the artificial data

10.  $C' = A(T)$ 

11.  $C^* = C^* U / C$ 

12.  $T = T - R$ , remove the artificial data

13. Compute training error, e', of C\* as in step 5

14. if  $e' < e$ 

$$
5. \quad i = i + 1
$$

$$
16. \qquad e = e
$$

17. else

18. 
$$
C^* = C^* - \{C\}
$$

19. trials = trials + 1

#### Disagreement measures

Analysing predictions of base classifiers:

- $\overline{\phantom{0}}$ Margins of the classified example
	- $\overline{\phantom{0}}$  $\Box$  Difference between number of votes in the committee for the most and the second predicted class
- o Probability vectors instead of single predictions
	- $\blacksquare$  Generalization of margins  $\cdot$ – difference between probabilities

 $P_y(x) = \frac{\sum_{C_i \in C^*} P_{C_i, y}(x)}{e^{ix}e(C^*)}$ 

 $\overline{\phantom{0}}$ Distance between component classifiers and final answer

 $\blacksquare$  Median distance

п

Jensen Shannon divergence

$$
JS(P_1, P_2, \dots, P_n) = H(\sum_{i=1}^n w_i P_i) - \sum_{i=1}^n w_i H(P_i)
$$

#### Constructing the starting training set? **Influence of choosing the set**  $L$  **(starting in AL)** In controlled experiments **Random sample vs. focused selection** Edited k-NN [Stefanowski, Wilk 07]  $\blacksquare$  Use Wilson's edited nearest neighbor rule: **Example's label with Label with** its neighbors,  $\Box$  Safe  $\rightarrow$  correctly classified by its  $\,k\,$ nearest neighbors,  $\blacksquare$  Choosing the most safe examples from given classes

### Usefullness of differenct QBC

An experimental comparative study  $\blacksquare$  Performance of different approaches to QBC  $\blacksquare$  Using 4 disagreement measures  $\blacksquare$  Selecting the starting training set **E** Random vs. edited k-NN **E** Choosing single or more examples to query **<u>n</u> 6 benchmark data sets (UCI)**  $\blacksquare$  Learning curves **Performance passive vs. active learners** 

 $\blacksquare$  Implementations in WEKA

#### Different committees in AL

#### Comparing different active learners on Soybean data

 $\blacksquare$ 

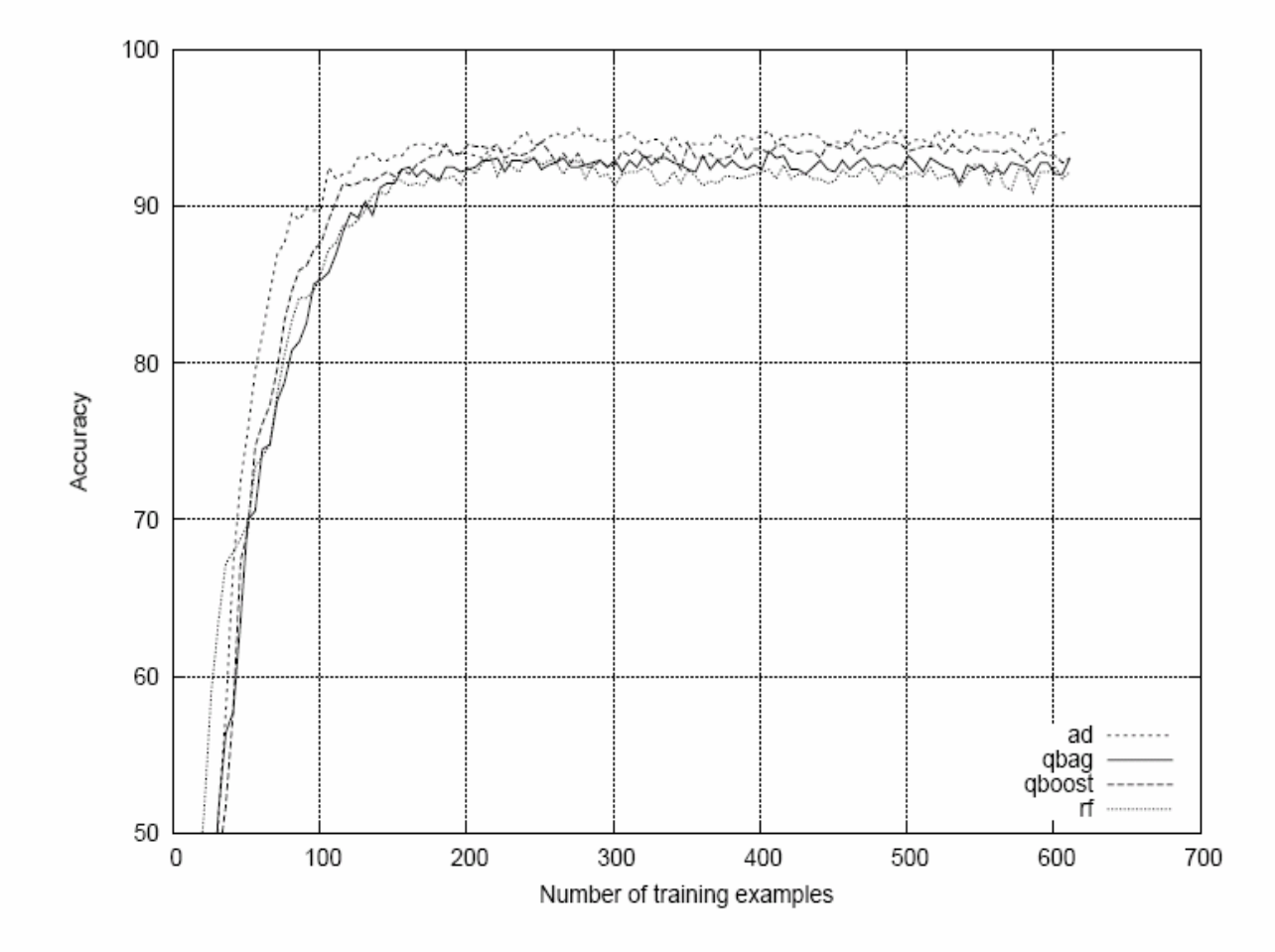

20

#### Different committees in AL

#### Soybean Wine

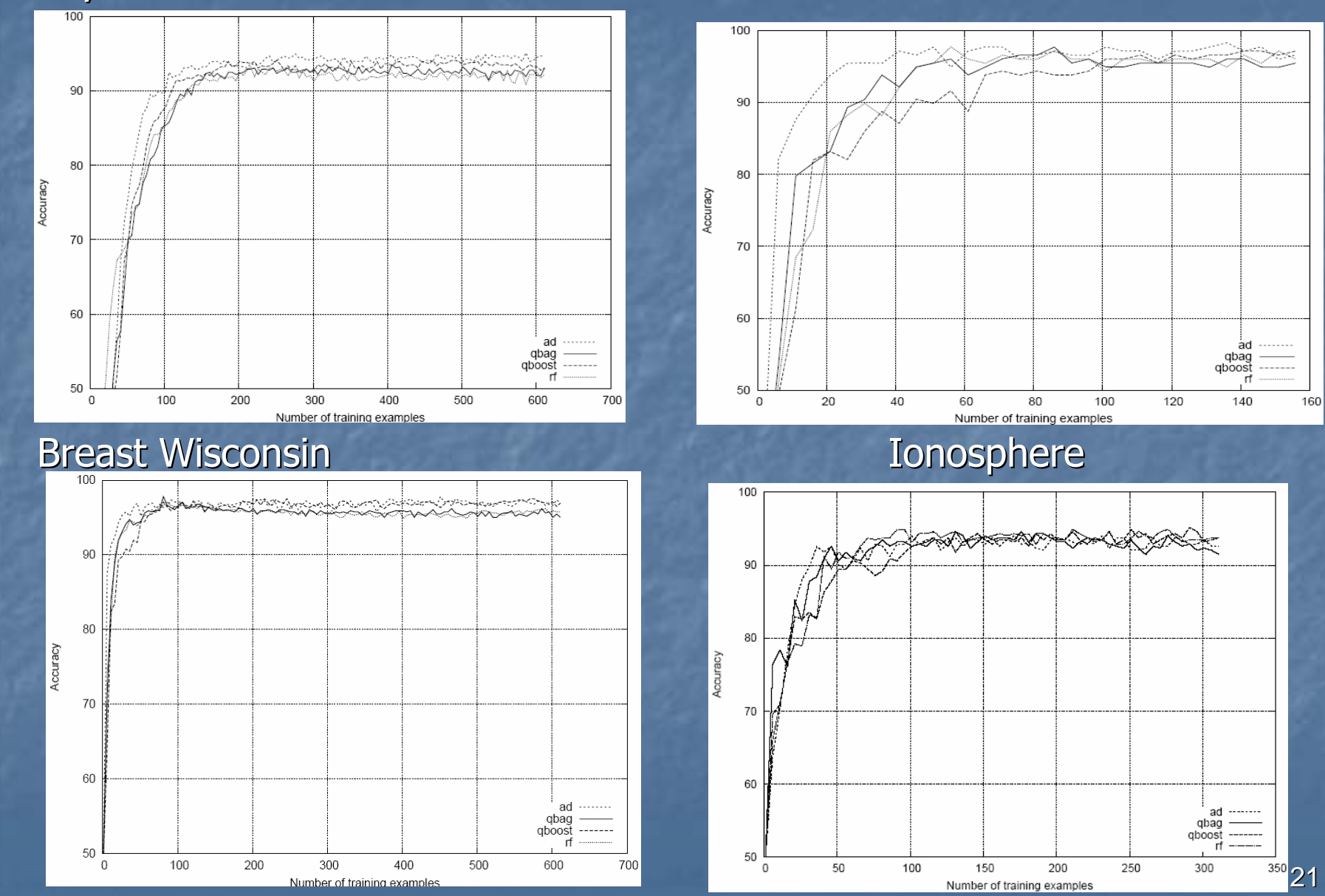

#### Selecting the starting set in QBC

Soybean random selection edited k-NN

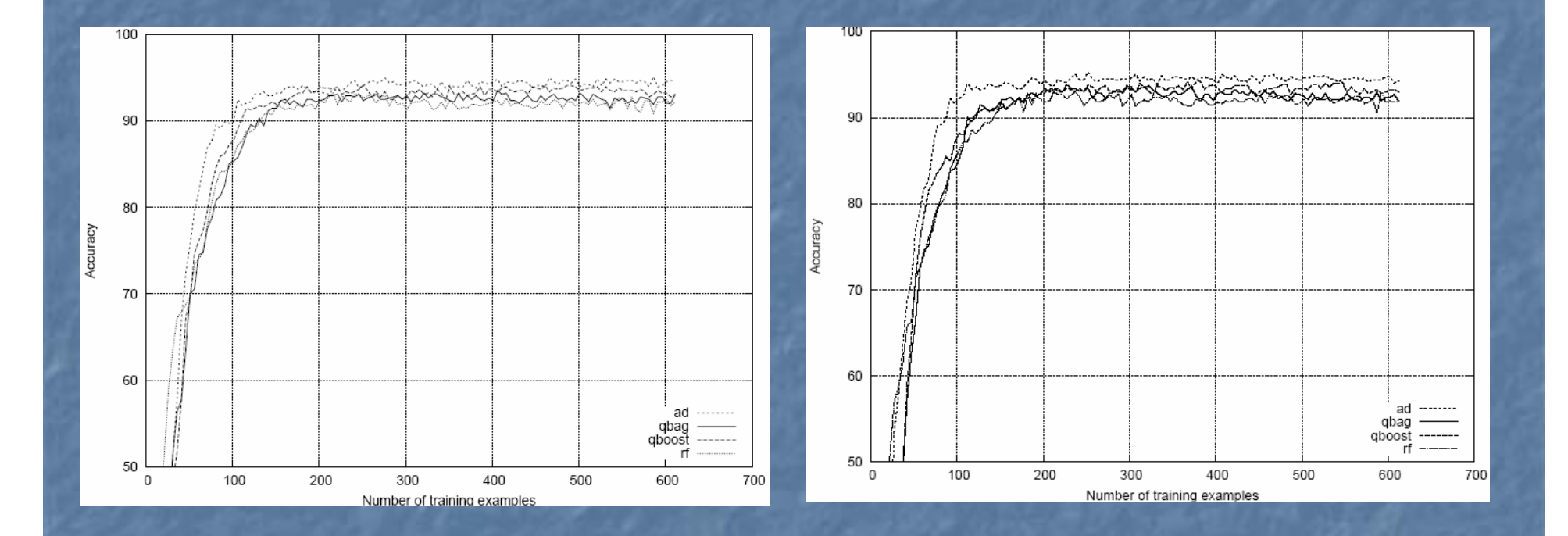

#### Reduction of labeled examples **Active vs Passive**

TABLE 2: Reduction of the number of training examples to achieve the target accuracy - for Random forests results are presented for 50 trees and for 15.

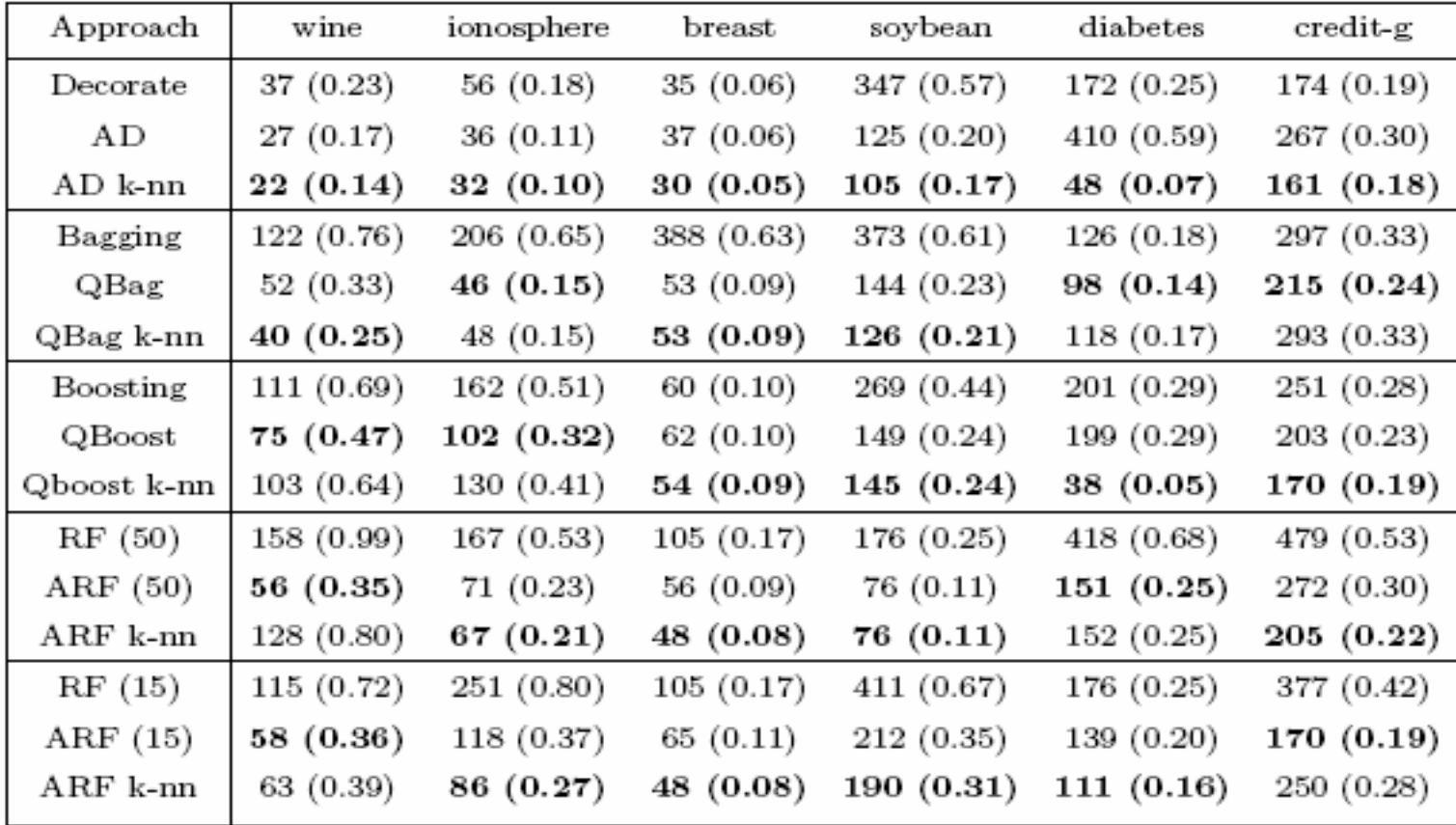

#### Computational costs

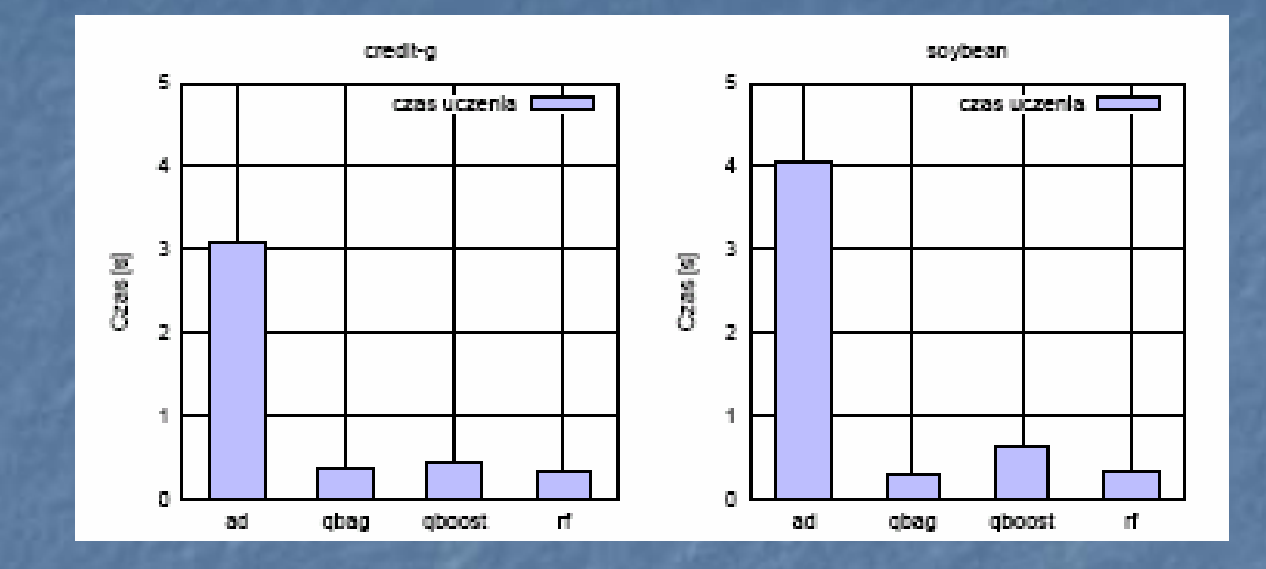

TABLE 3: Committee training time (in seconds) of different active learners.

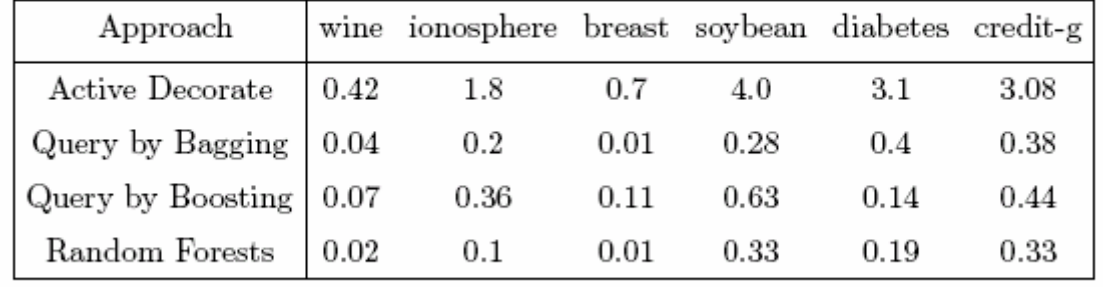

### Comparing disagreement measures

Breast Soybean

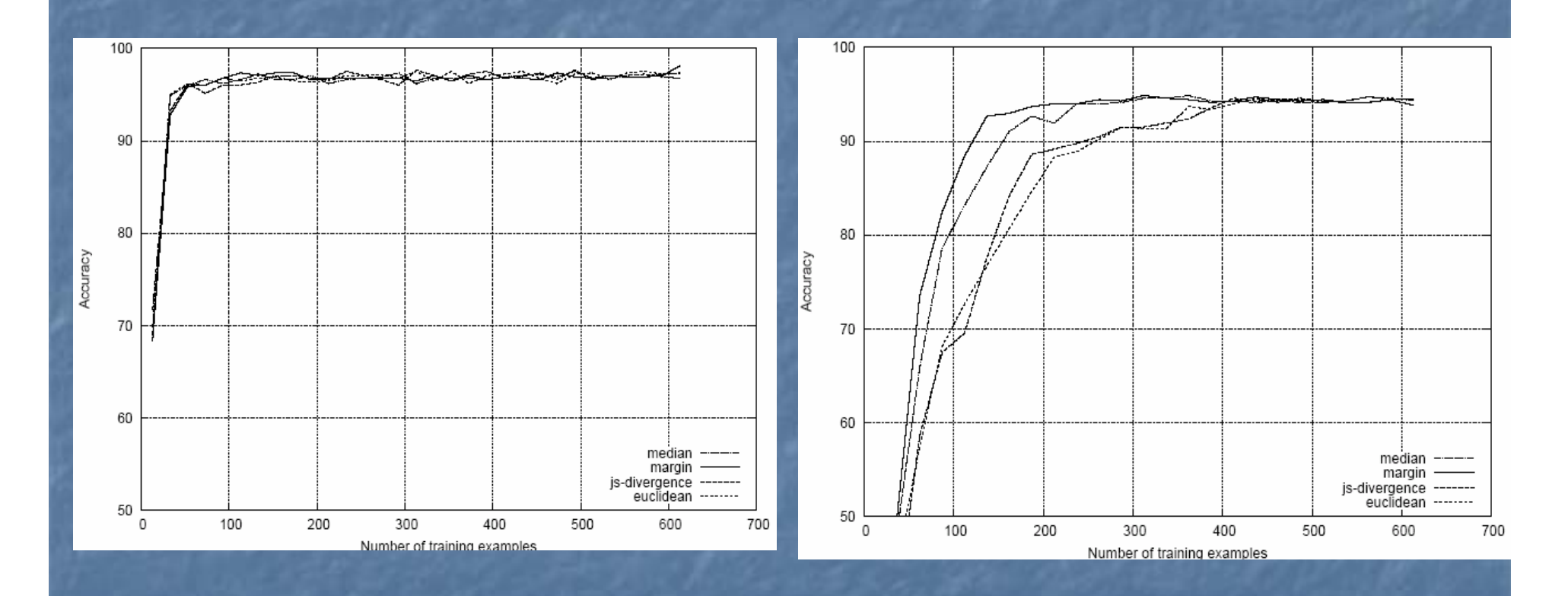

25

#### **Conclusions**

 $\blacksquare$  $QBC$  in AL  $\rightarrow$  accuracy comparable to passive versions with much smaller number of examples The best reduction ratio  $\rightarrow$  Active Decorate (4 of 6 data) п Trade off with computational costs ■ Active Decorate ∼ 10 times more **Random Forests**  $\rightarrow$  **the fastest**  $\Box$  Selection of the training set  $\rightarrow$  edited k-NN improves all approaches approaches **The best reduction ratio**  $\rightarrow$  **Active Decorate**  $\blacksquare$ Increasing the number of added queries  $\rightarrow$  not too much  $\blacksquare$ Choice of disagreement measures n No big influence, except multi-class data (Soybean) **Generalized margins**  $\rightarrow$  **JS divergence** 

# Powiązane zagadnienia Co-Training

- Avrim Blum, Tom Mitchell Combining Labeled and Unlabeled Data with Co-Training.
- · Wykorzystanie przykładów bez etykiety do polepszenia jakości klasyfikatorów otrzymanych na małym zbiorze przykładów uczących.
- Ekstrakcja n różnych podzbiorów cech z danego problemu  $\bullet$ klasyfikacji (widoków).
- Uczenie n klasyfikatorów na poszczególnych podzbiorach cech.
- Wykorzystanie klasyfikatorów do klasyfikacji przykładów bez etykiety i dodawania ich do aktualnego zbioru uczącego.

### Co-training and Decomposition

 Co-training is a method which can be applied to machine learning problems with multiple views.

 By this we mean that the problem has a natural way in which to divide their features into subsets which we call views.

**There is sufficient redundant information in the description** of the examples that a number of distinct sets of features can be formed - each of which is sufficient for describing the target function.

**Blum and Mitchell 98: 2 views for classifying Web pages**  $\rightarrow$  the body of the page and the anchor text of the links that pointed to the web page.

Kititchenko and Matwin [KM01] an application to classify e-mail  $\rightarrow$  the body and subject of the email

# Algorytm Co-Training

#### Given:

L - set of labeled training examples

 $U$  - set of unlabeled examples

Create a pool of  $U$  examples by choosing  $u$  examples at random from  $U$ Loop for k iterations:

1. Use L to train classifier  $h_1$  that considers only the  $x_1$  portion of x

2. Use L to train classifier  $h_2$  that considers only the  $x_2$  portion of x

3. Allow  $h_1$  to label p positive examples and n negative examples from  $U'$ 

4. Allow h<sub>2</sub> to label p positive examples and n negative examples from U'

5. Add these self-labeled examples to L

6. Randomly choose  $2p + 2n$  examples from U to replenish U'

### **References**

- Naoki Abe and Hiroshi Mamitsuka (1998), Query learning strategies<br>using boosting and bagging, in Proceedings of the Fifteenth<br>International Conference on Machine Learning'98, 1--9.
- $\overline{\phantom{a}}$ A. Blum, T. Mitchell (1998), Combining labeled and unlabeled data with co co-training, in Proceèdings of the Workshop on Computational Learning<br>Theory
- D. Cohen, L. Atlas, R. Ladner (1994),Improving generalization with (1994),<br>active learning. Machine Learning, 15(2), 201—221.  $-221.$
- Michael Davy (2005), A Review of Active Learning and Co-Training in<br>Text Classification. Dep. of Computer Science, Trinity College Dublin,<br>Research Report, TCD-CS-2005-64, 39 pp.
- $\blacksquare$ Kiritchenko Kiritchenko and Matwin(2001), Email classification and Matwin(2001), Email classification withco -training, in training, in Proceedings of the CASCON '01 Conference Proceedings of the CASCON '01 Conference
- $\blacksquare$ ■ Melvile and Monney(2004), Diverse ensembles for active learning, In<br>Proceedings of the 21st Int. Conference on Machine Learning, 584--591.
- $\blacksquare$ J.Stefanowski, M.Pachocki (2009), Comparing Performance of<br>Committee based Approaches to Active Learning. In: M.Kłopotek,<br>A.Przepiórkowski, S.Wierzchoń, K.Trojanowski (<u>red.)</u> Recent Advar A.Przepiórkowski, S.Wierzchoń, K.Trojanowski (red.) Recent Advances in<br>Intelligent Information Systems, Wydawnictwo EXIT, Warszawa, 2009,<br>457-470.

#### **Thank you for your attention**

#### Questions and remarks, please!

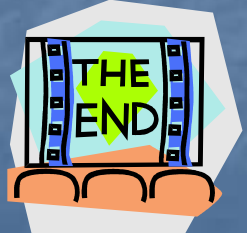

Contact, remarks: Jerzy.Stefanowski@cs.put.poznan.pl